**UNIVERSIDADE FEDERAL DO PARÁ CAMPUS UNIVERSITÁRIO DE CASTANHAL PROGRAMA DE PÓS –GRADUAÇÃO EM ESTUDOS ANTRÓPICOS NA AMAZÔNIA-PPGEAA** 

### **DISCIPLINA: INTEGRANDO SABER**

**TUTORIAL PARA CADASTRO DE PROJETO DE PÓS-GRADUAÇÃO PARA O COLÉGIO DAS HUMANIDADES E INTERDISCIPLINARIDADES NA PLATAFORMA BRASIL** 

**Coordenadoras da Disciplina Integrando Saber:** 

**Profª. Drª. Roberta Sá Profª. Drª. Janice Cunha Profª. Drª. Yomara Pires Discente: Cleidinei Cruz**

### **COMO FAZER O CADASTRO NA PLATAFORMA BRASIL?**

 Esta pergunta foi levantada pelos discentes do Programa de Pós –Graduação de Mestrado em Estudos Antrópicos na Amazônia-PPGEAA. Este programa de Mestrado é vinculado ao Campus de Castanhal, região nordeste da Amazônia paraense e pertence a Universidade Federal do Pará.

 Em resposta ao questionamento dos discentes, identificou-se a necessidade de produção de um simples tutorial durante a disciplina denominada "Integrando Saber", coordenada pelas Professoras Dras. Roberta Sá, Janice Cunha e Yomara Pinheiro Pires.

 Neste contexto, o tutorial objetiva explicar de forma clara o procedimento para preenchimento dos campos que compõem cada etapa da submissão de projeto de pesquisa do Colégio das Humanidades e Interdisciplinaridades na Plataforma Brasil.

## **O que preciso para o cadastro na Plataforma Brasil?**

1.Número do CPF;

2. Currículo Vitae do pesquisador (em formato .doc, .docx, .odt ou .pdt) e o endereço eletrônico do currículo na Plataforma Lattes;

3. Documento com foto digitalizado (Carteira de Identidade, Identidade Profissional, Carteira de Motorista, em formato .pdf);

4. Conta de e-mail ativa.

5. Acesse : http://aplicacao.saude.gov.br/plataformabrasil/login.jsf

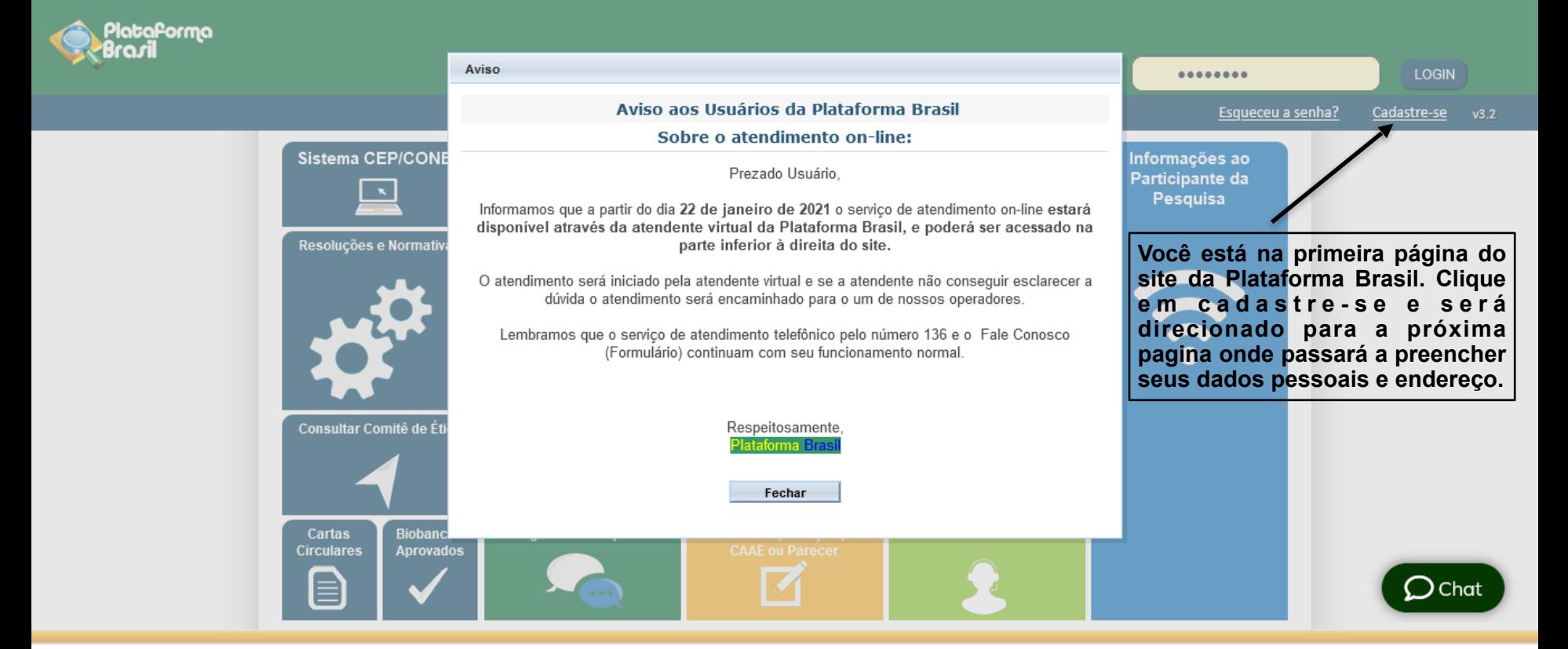

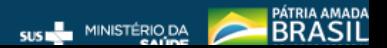

Saúde<br>Ministério da Saúde

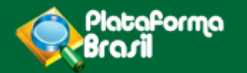

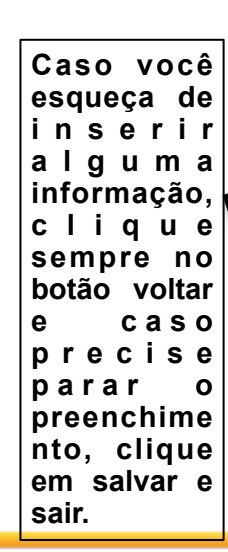

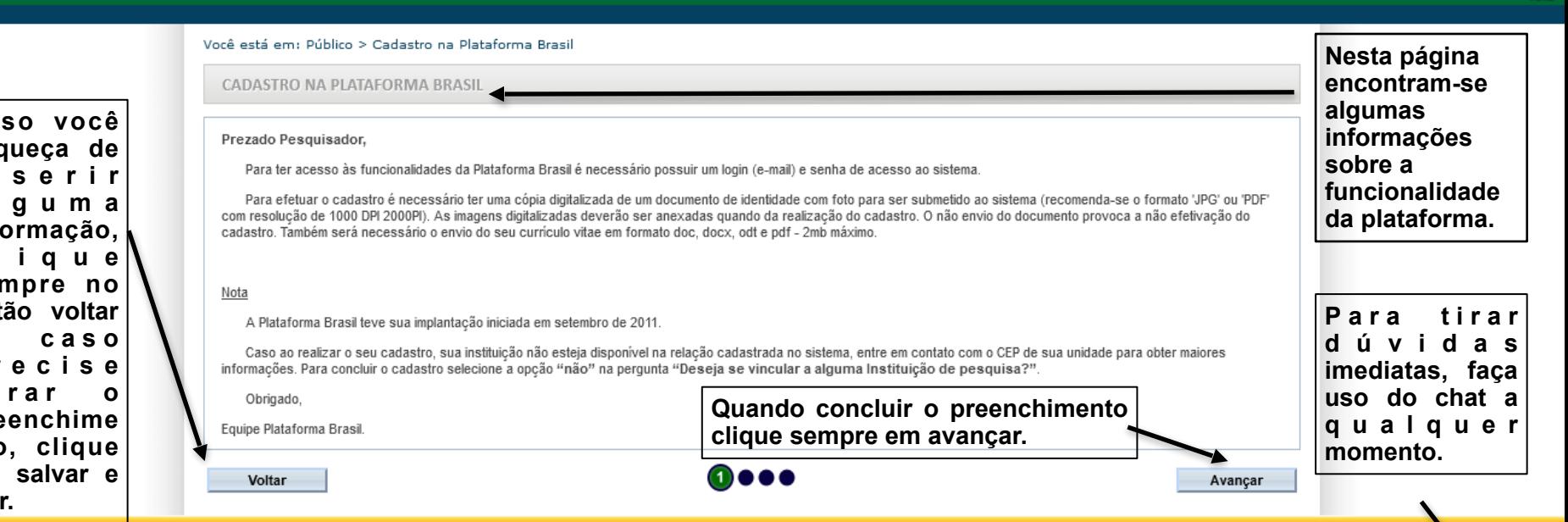

 $V3.2$ 

 $\Omega$ Chat

SUS MINISTÉRIO DA

**BRASIL** 

Saúde Ministério da Saúde

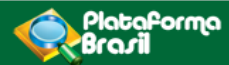

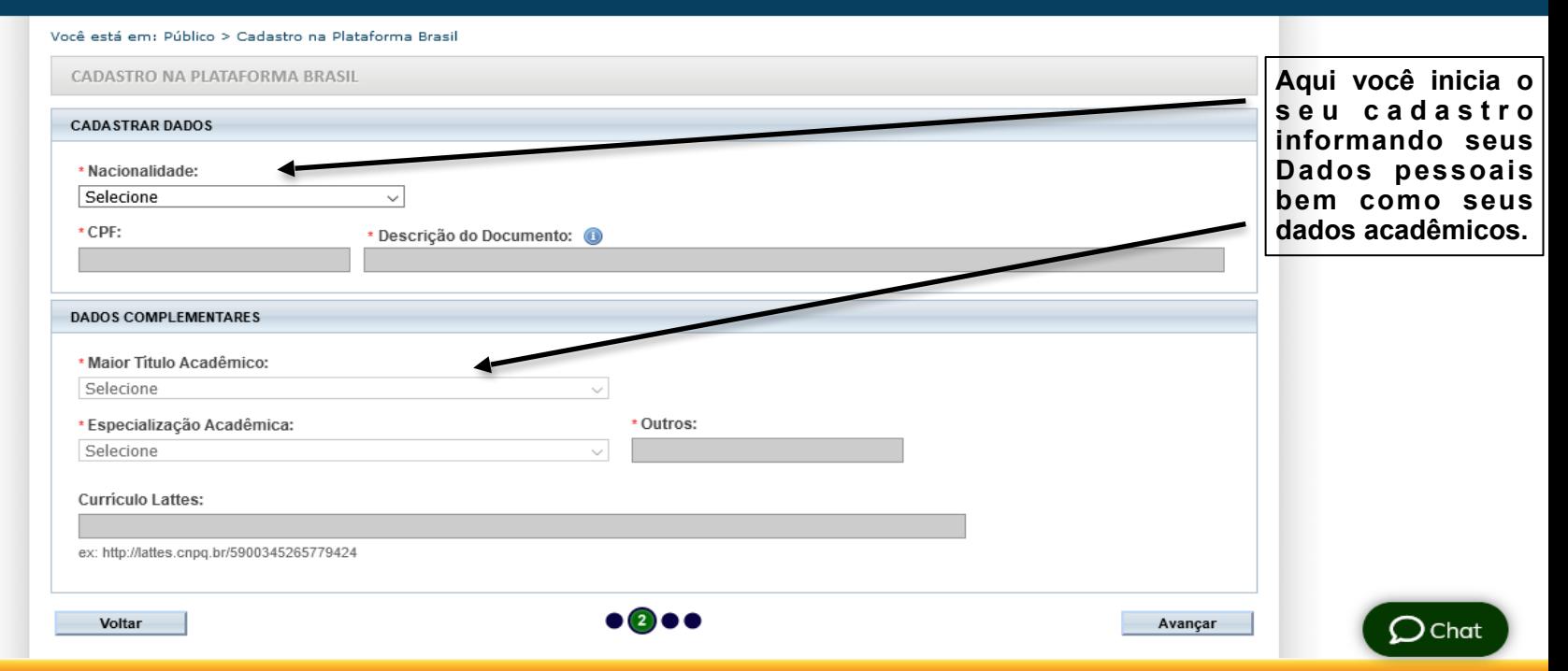

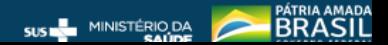

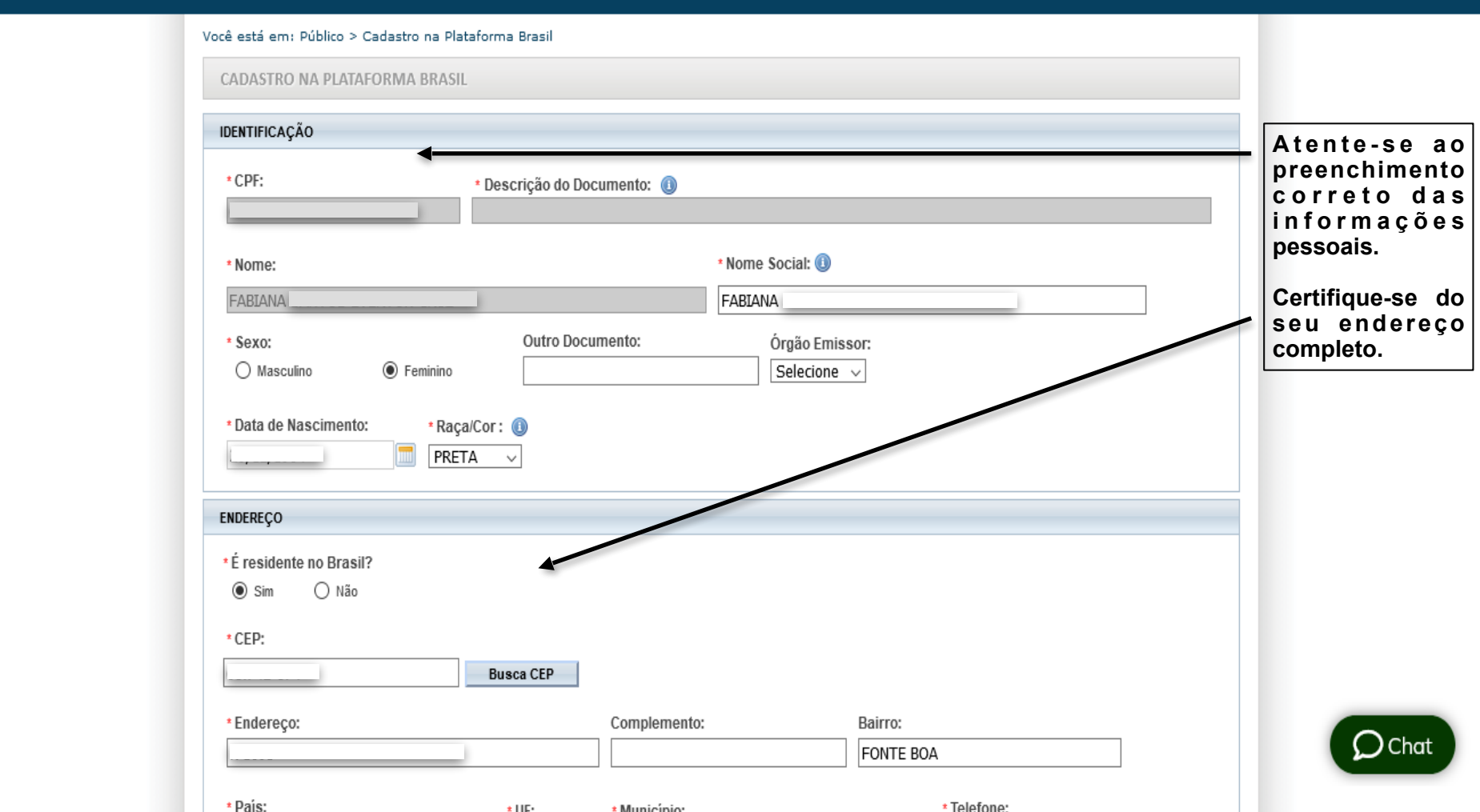

 $V3.2$ 

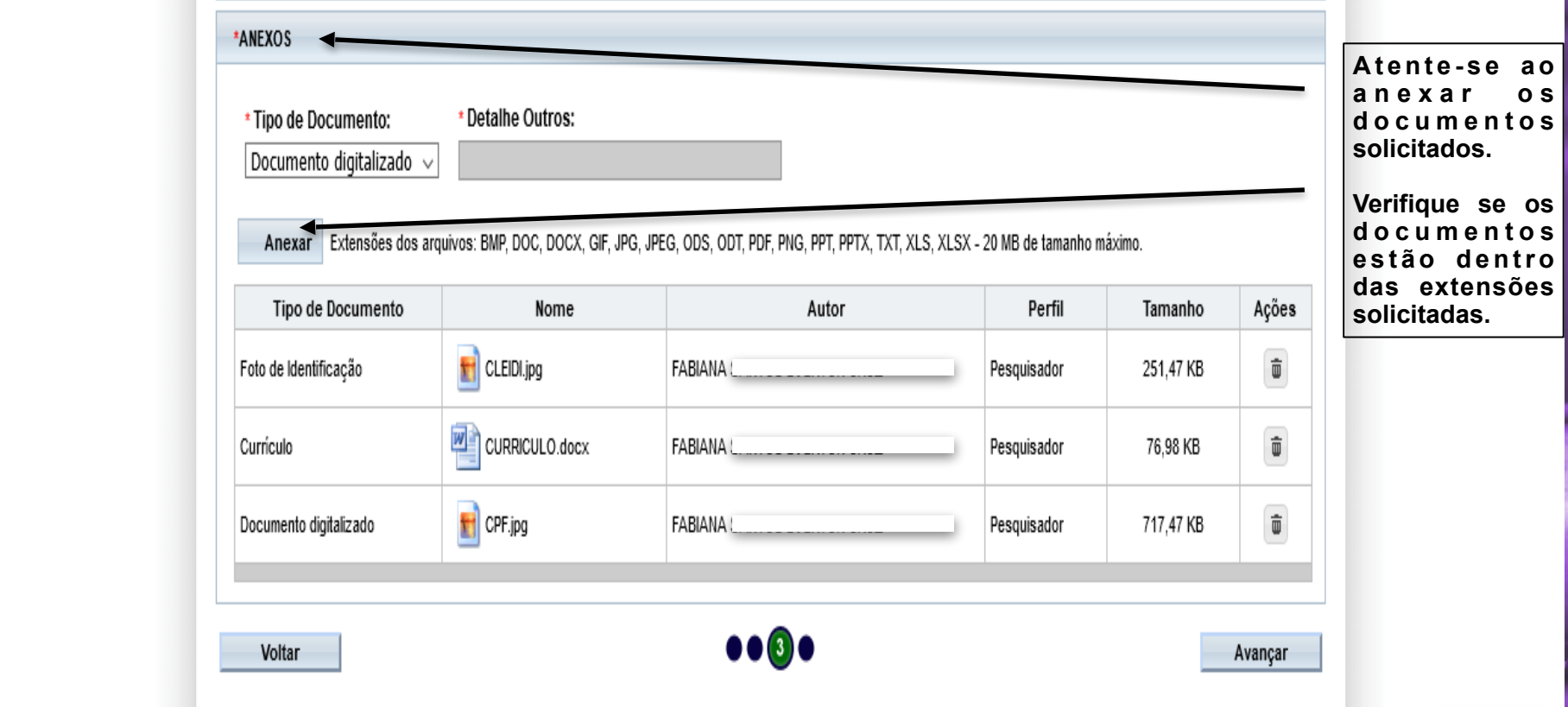

 $\bigcirc$  Chat

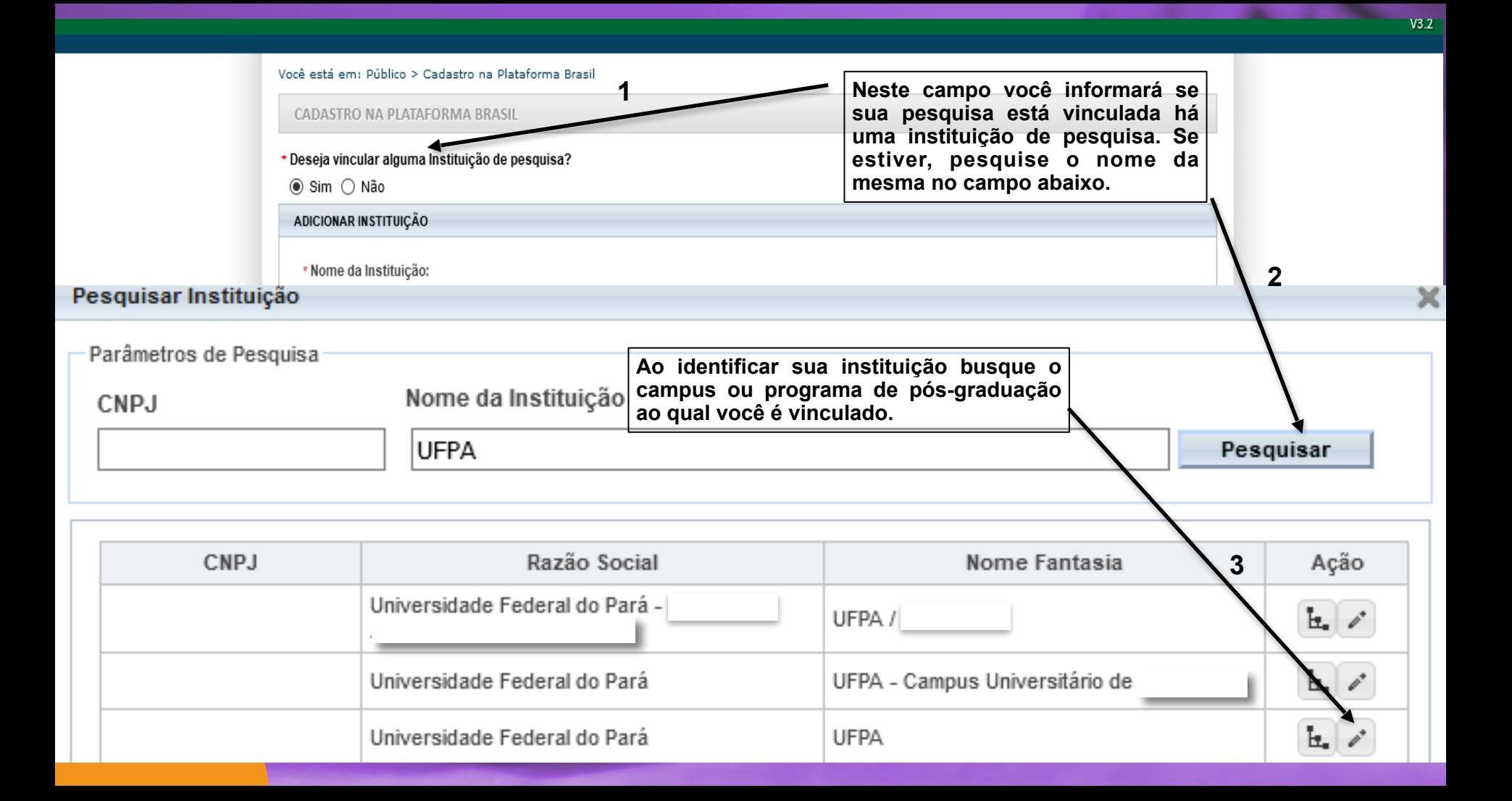

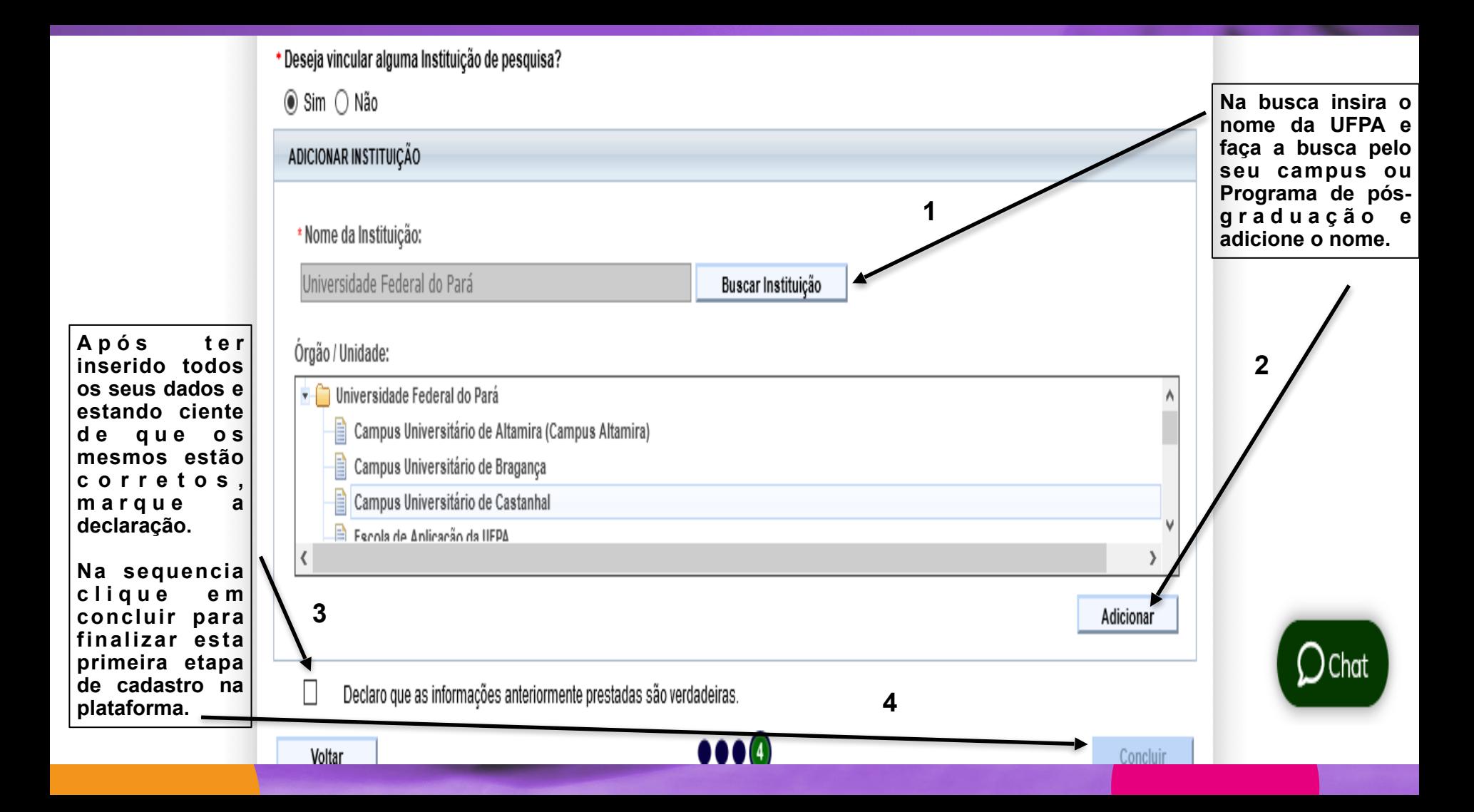

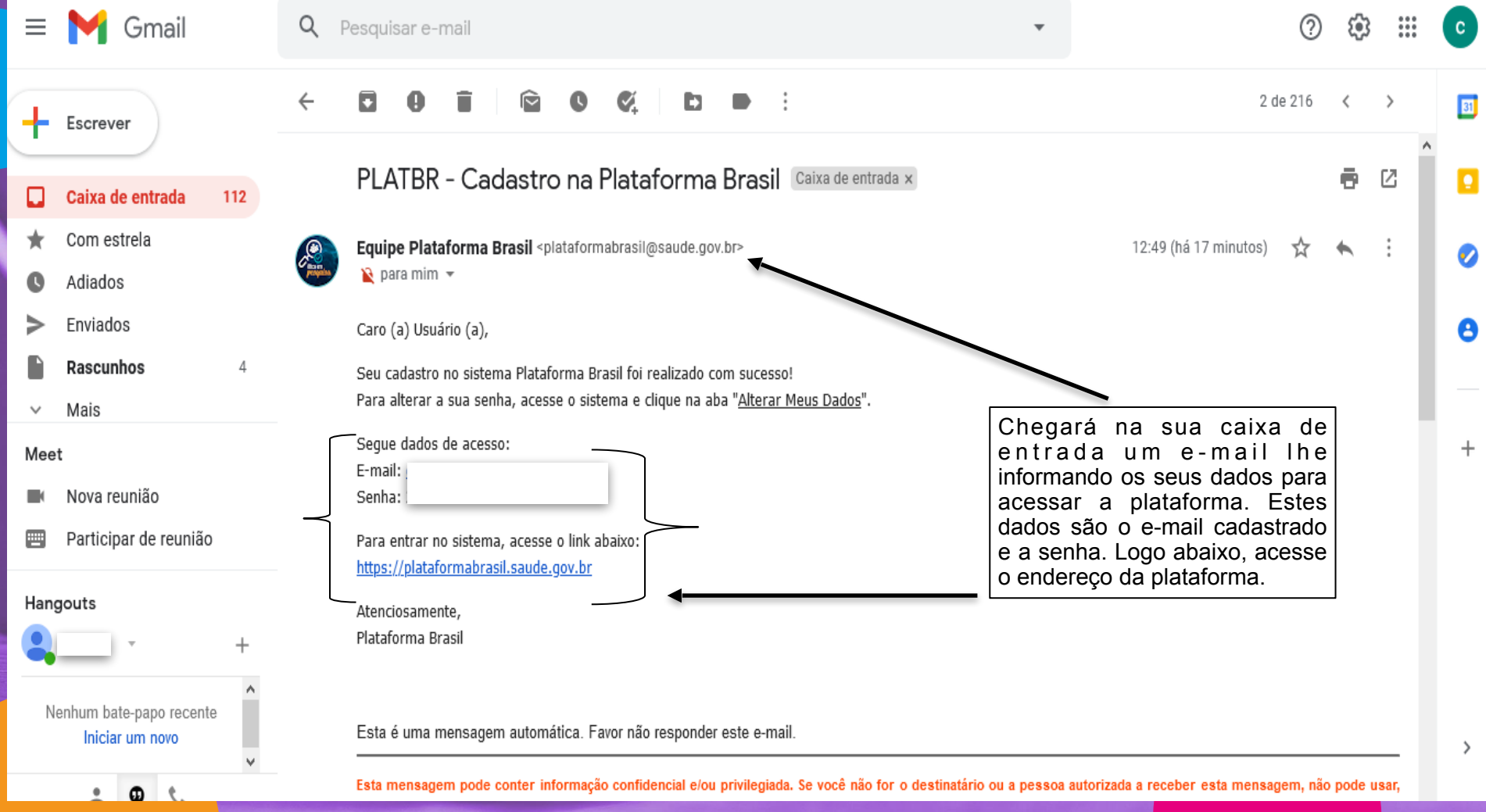

# Partes do Projeto de Pesquisa:

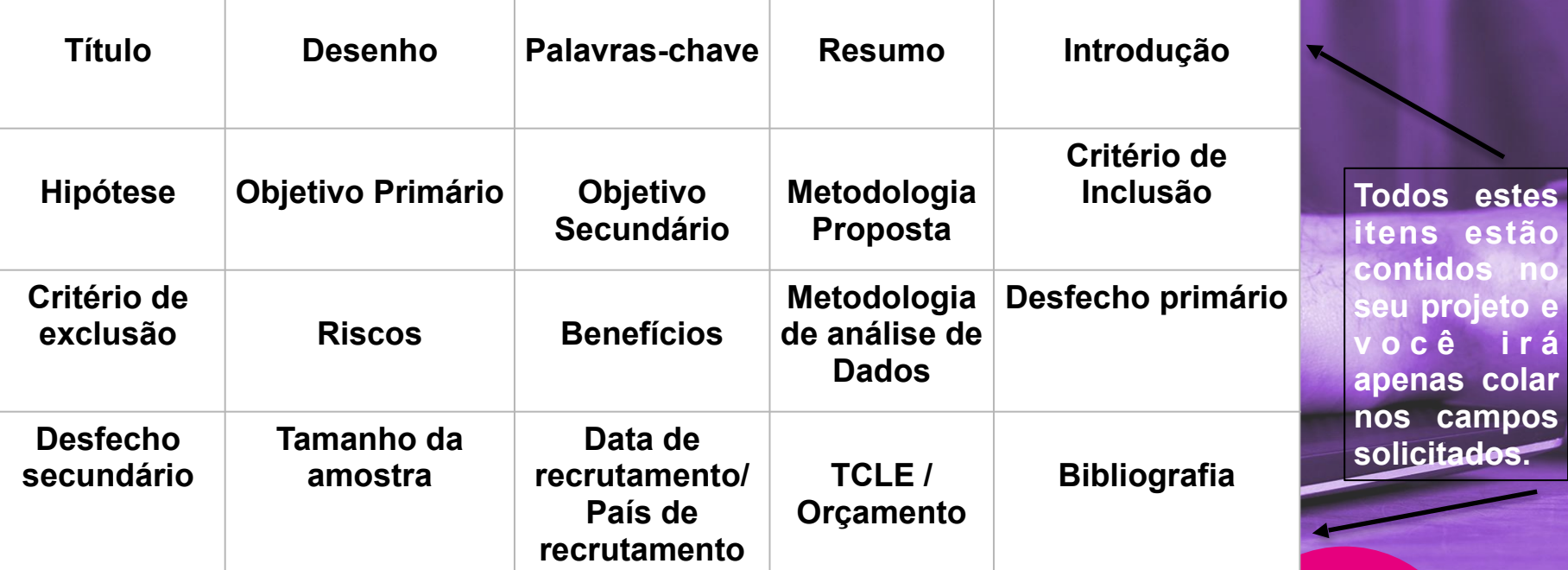

Cadastros

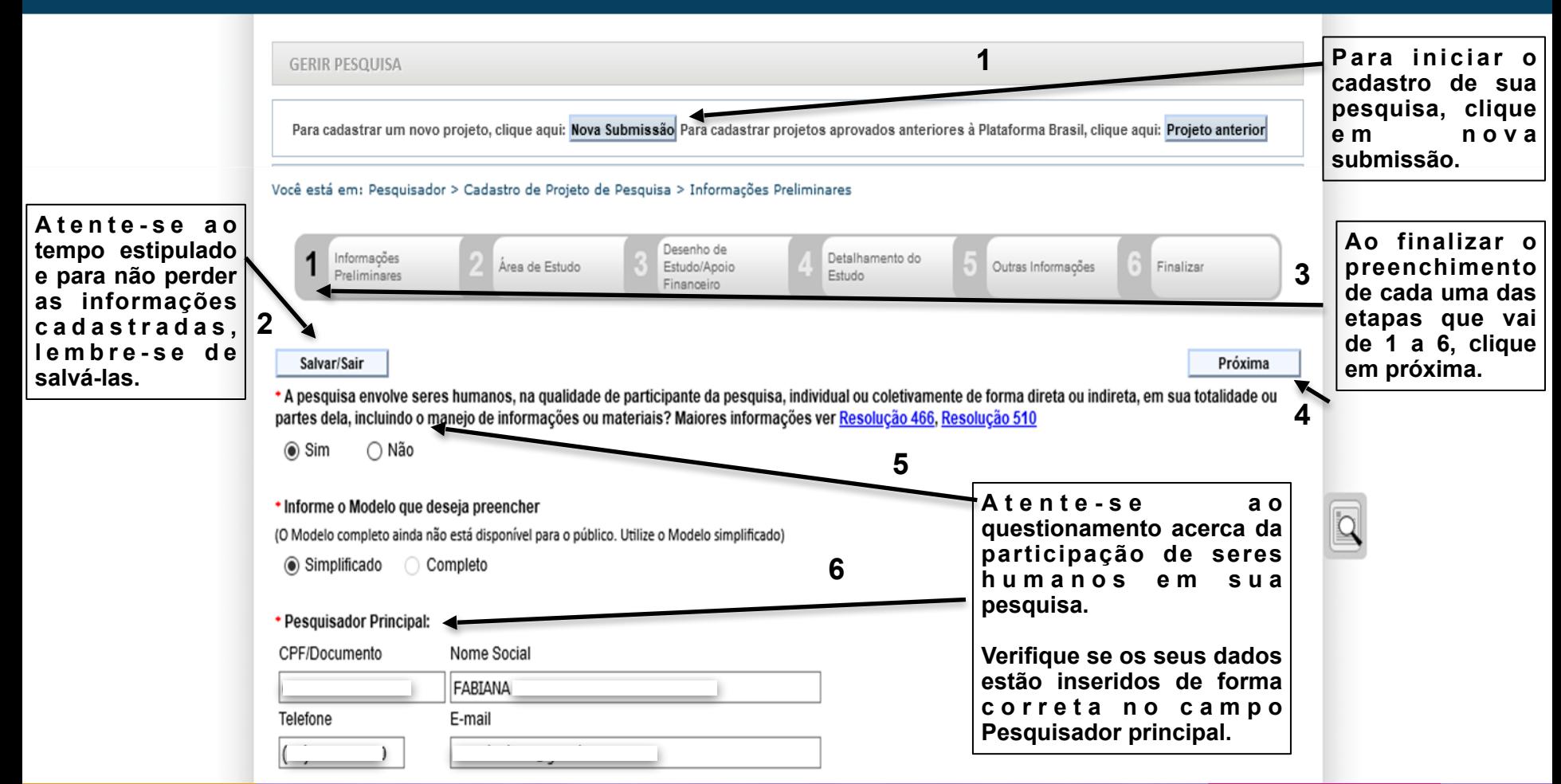

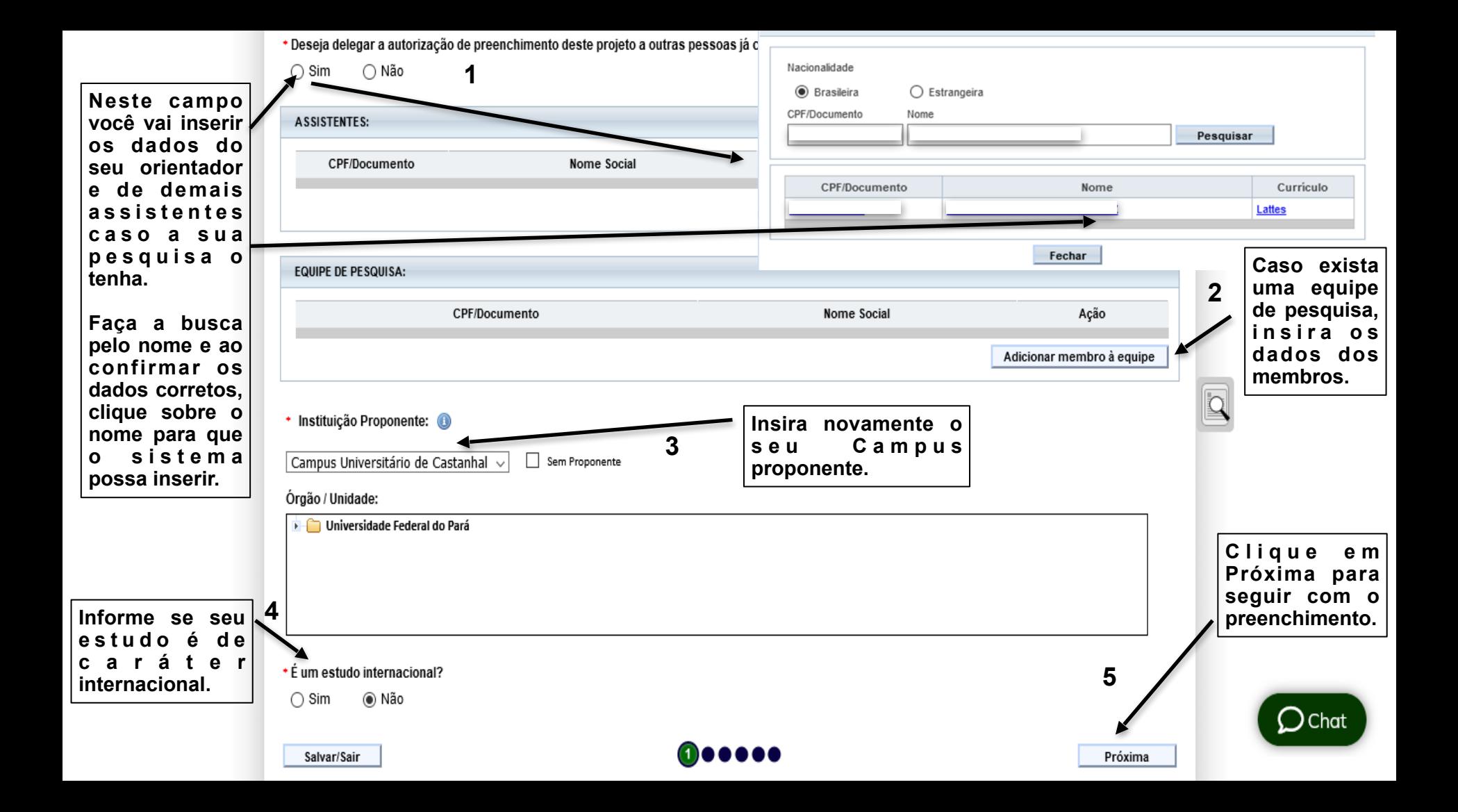

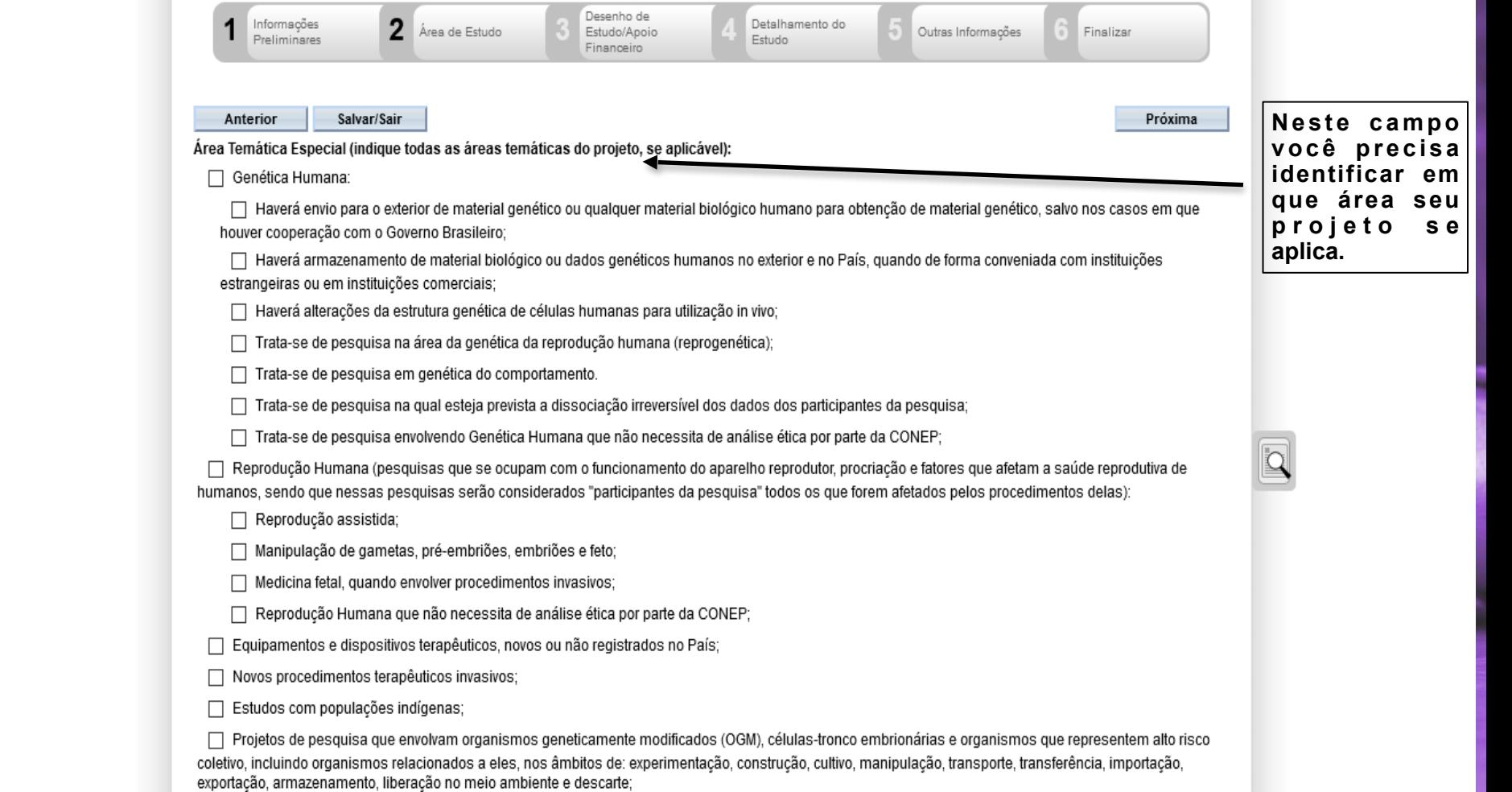

□ Pesquisas com coordenação e/ou patrocínio originados fora do Brasil, excetuadas aquelas com conatrocínio do Governo Brasileiro:

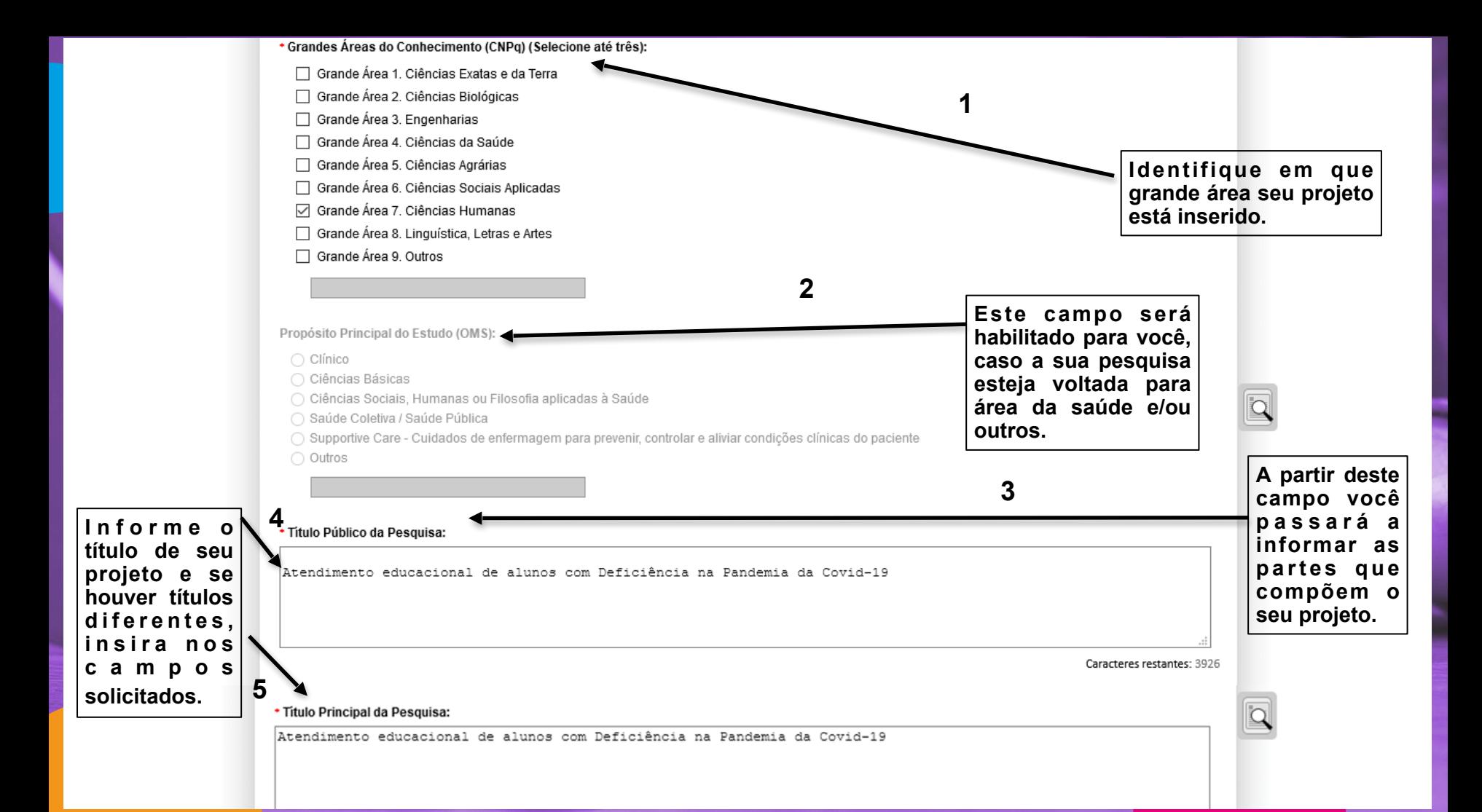

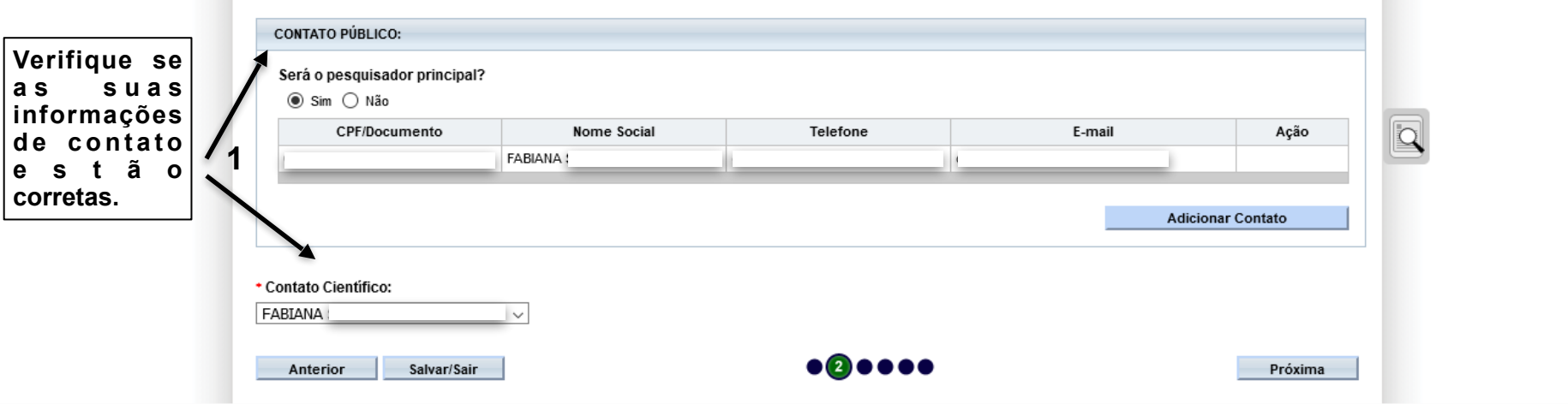

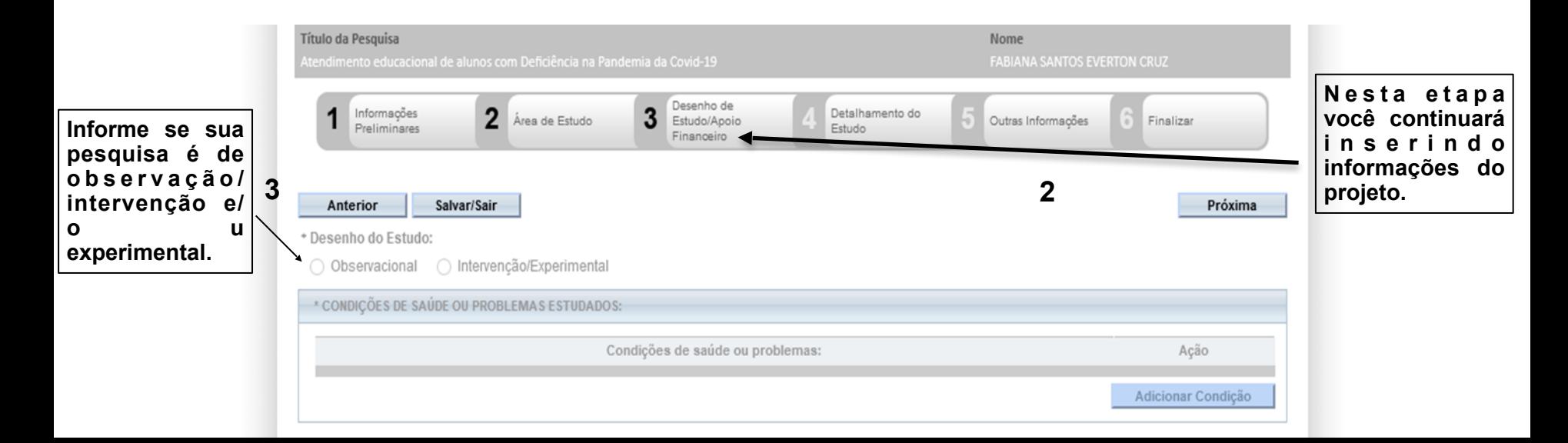

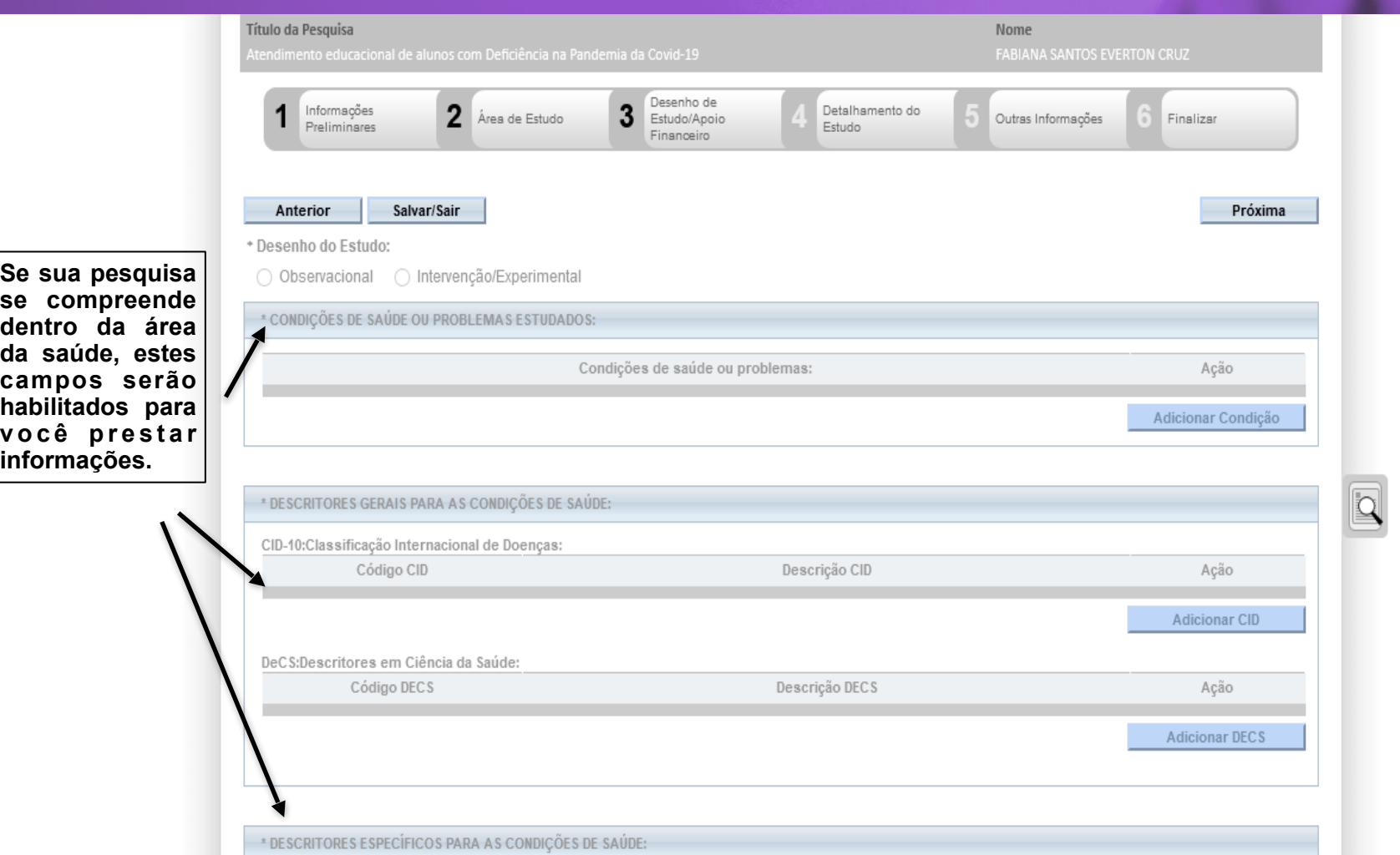

し Chc

**Se sua pesquisa se compreende dentro da área campos serão habilitados para v o c ê p r e s t a r** 

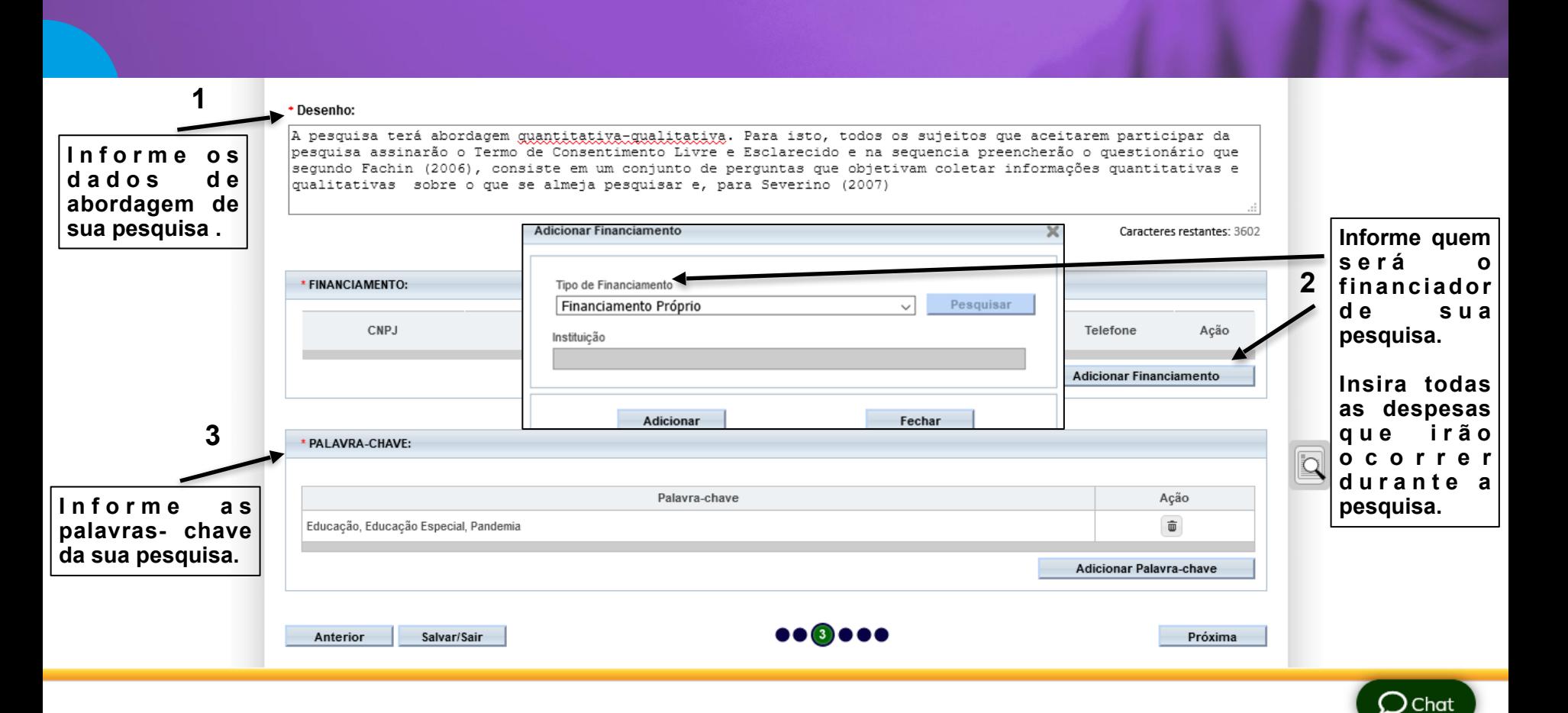

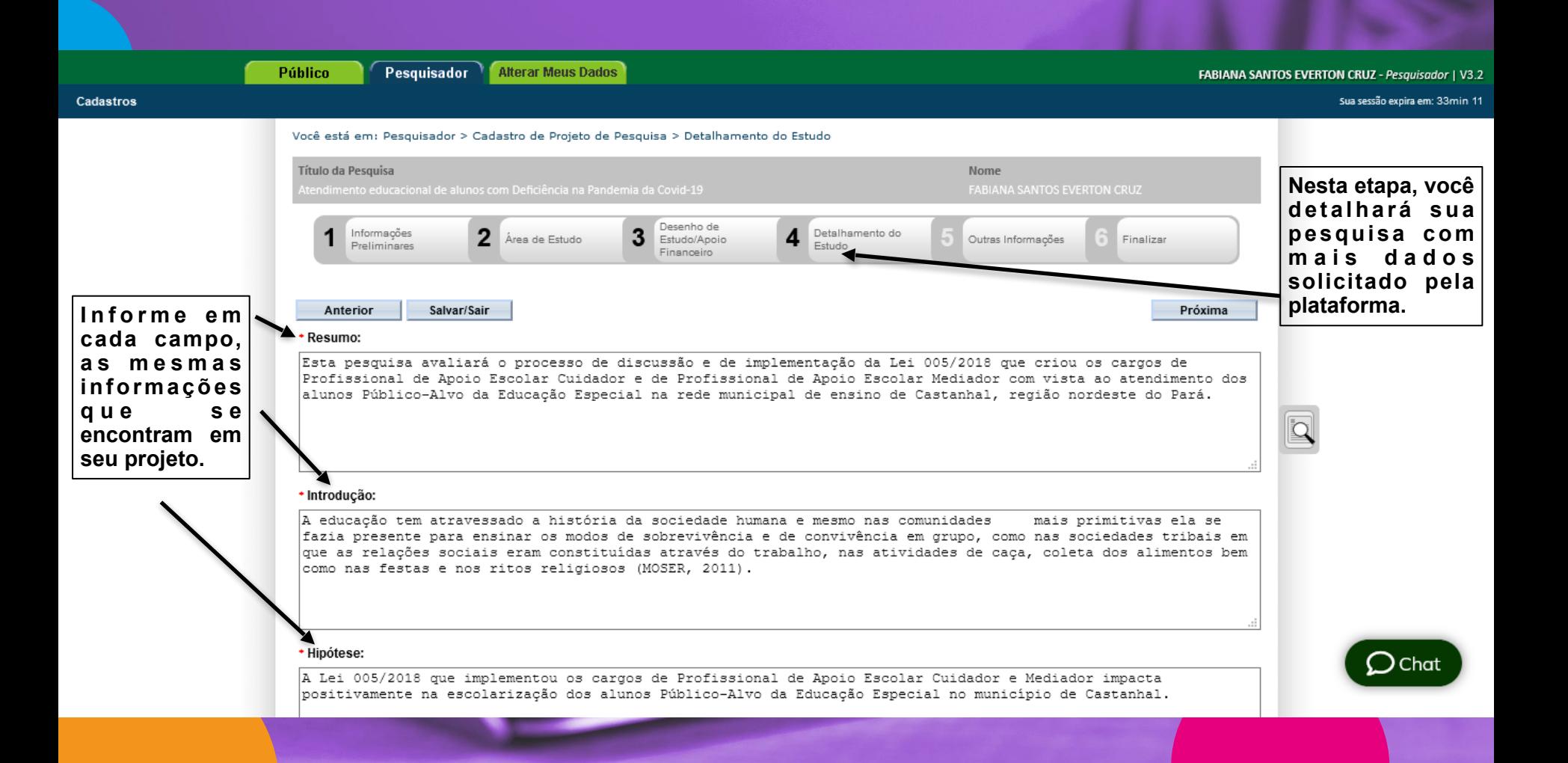

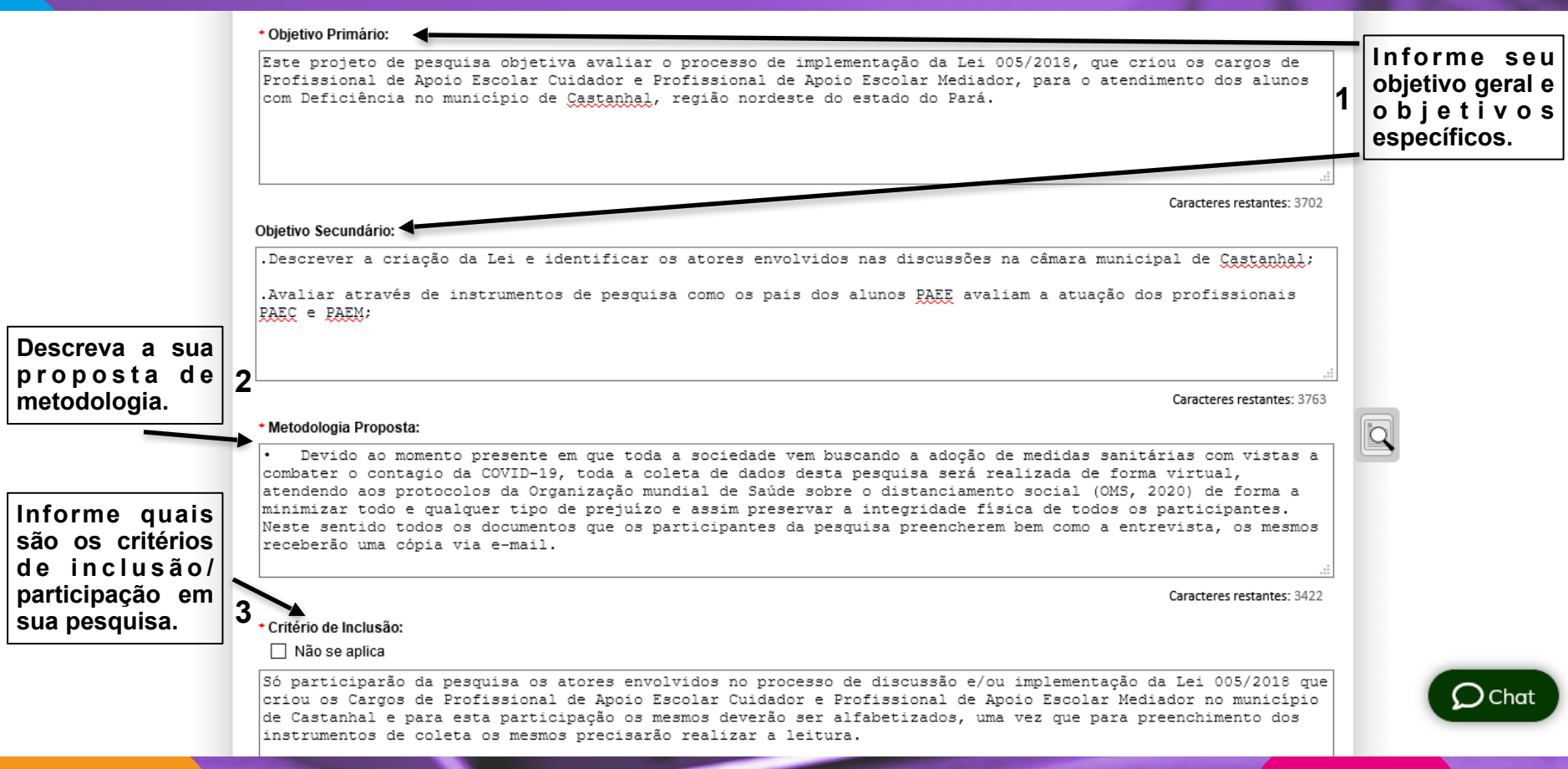

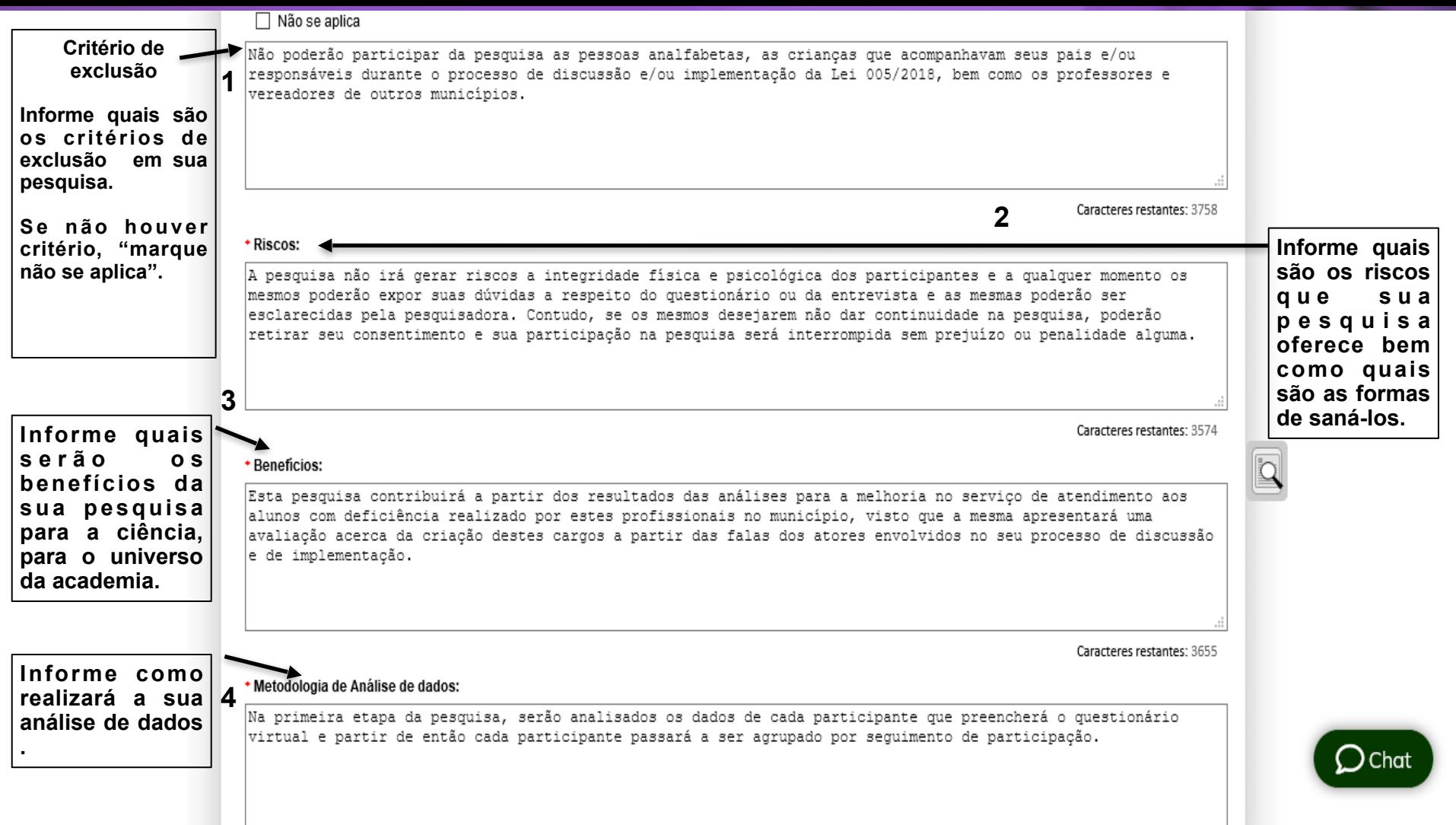

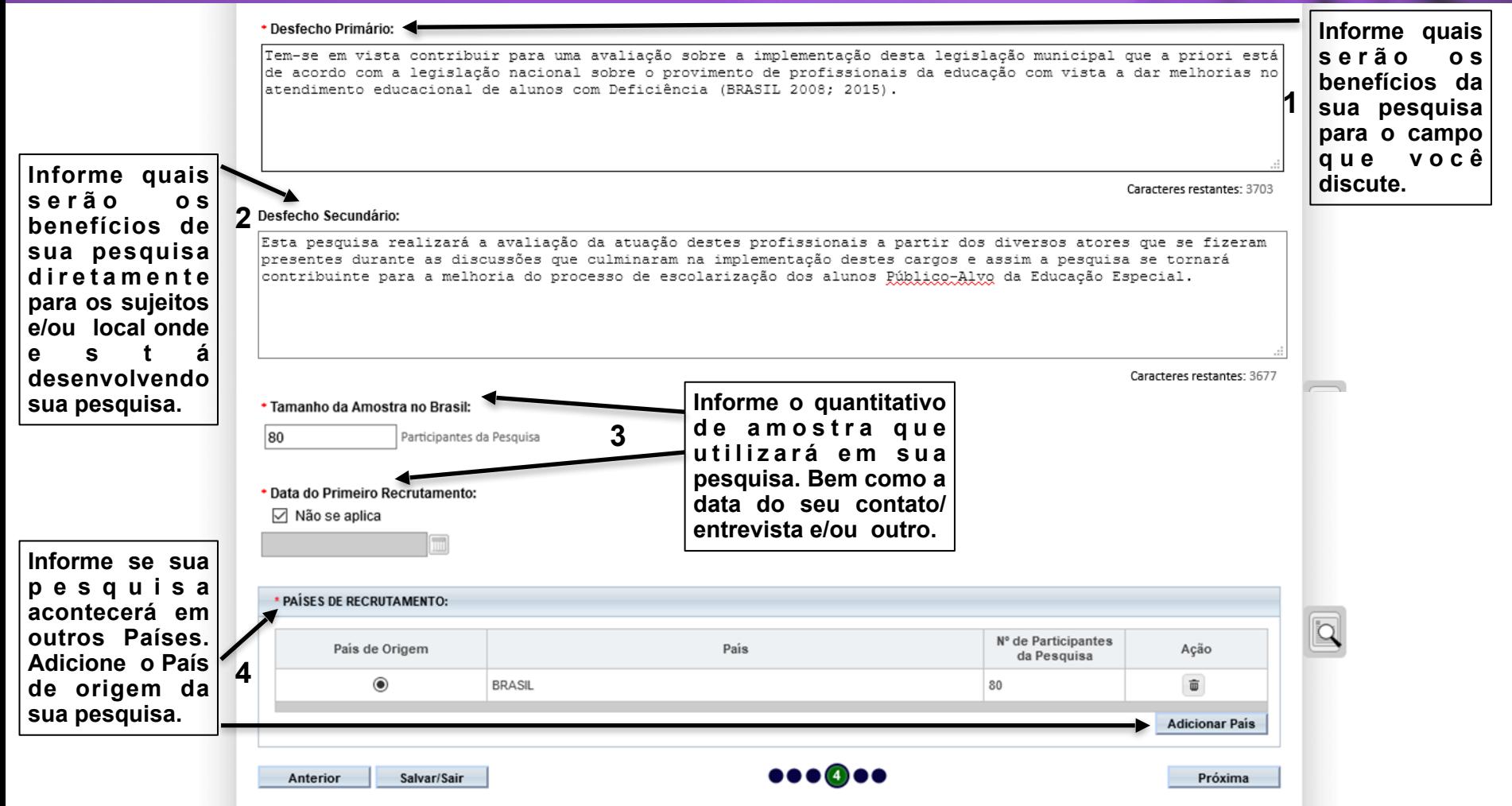

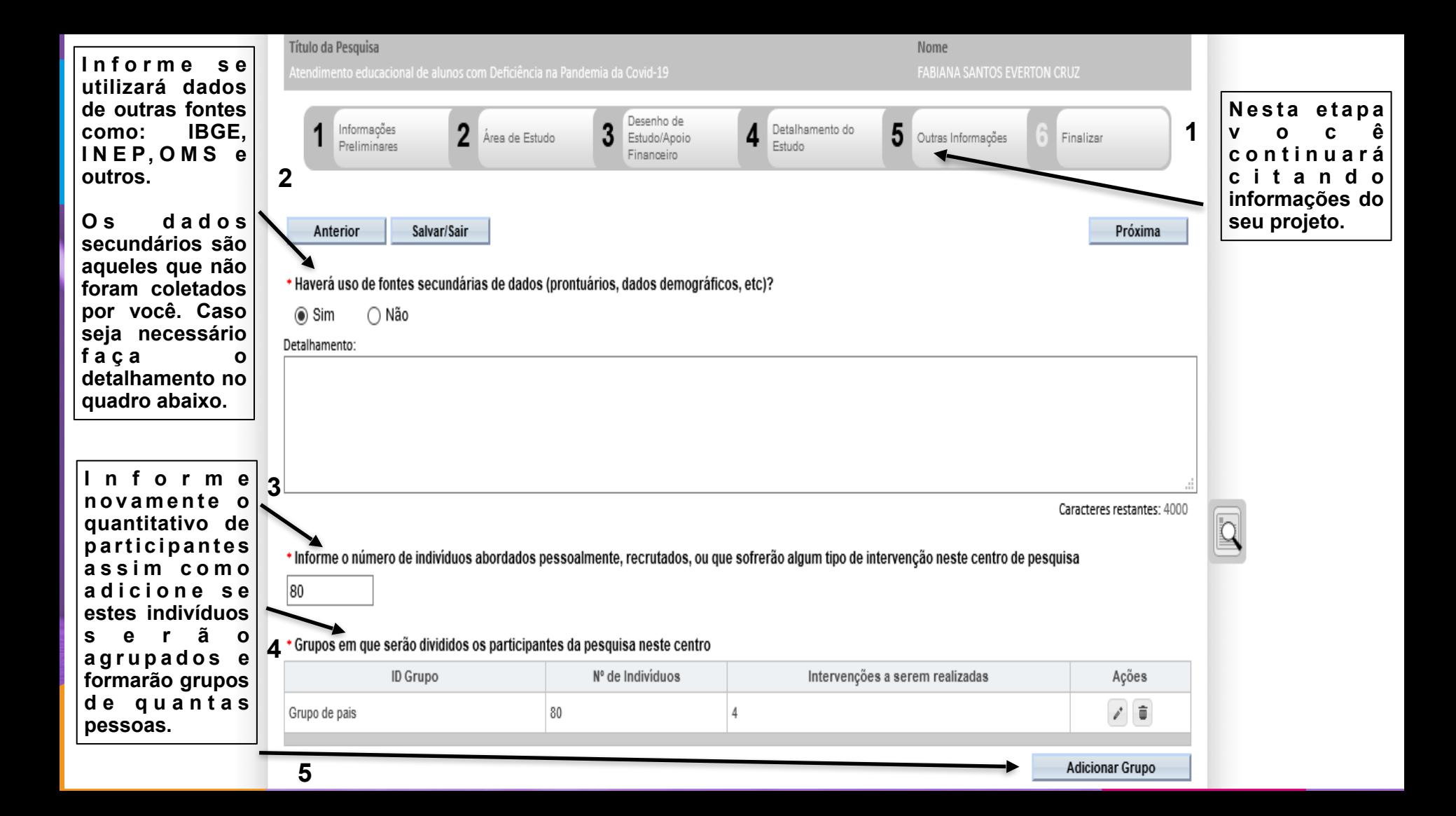

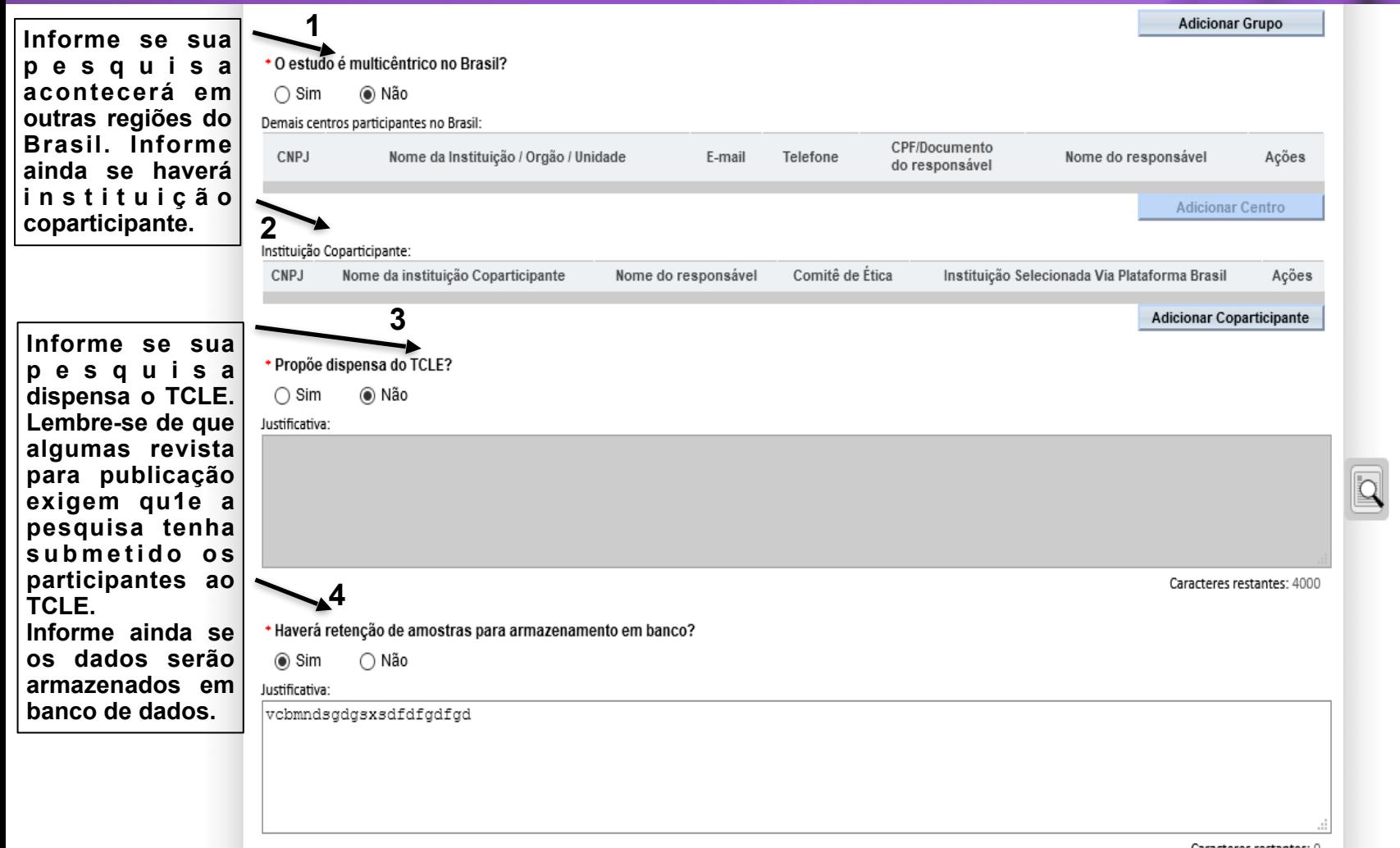

Caracteres restantes: 0

 $\bigcirc$  Chat

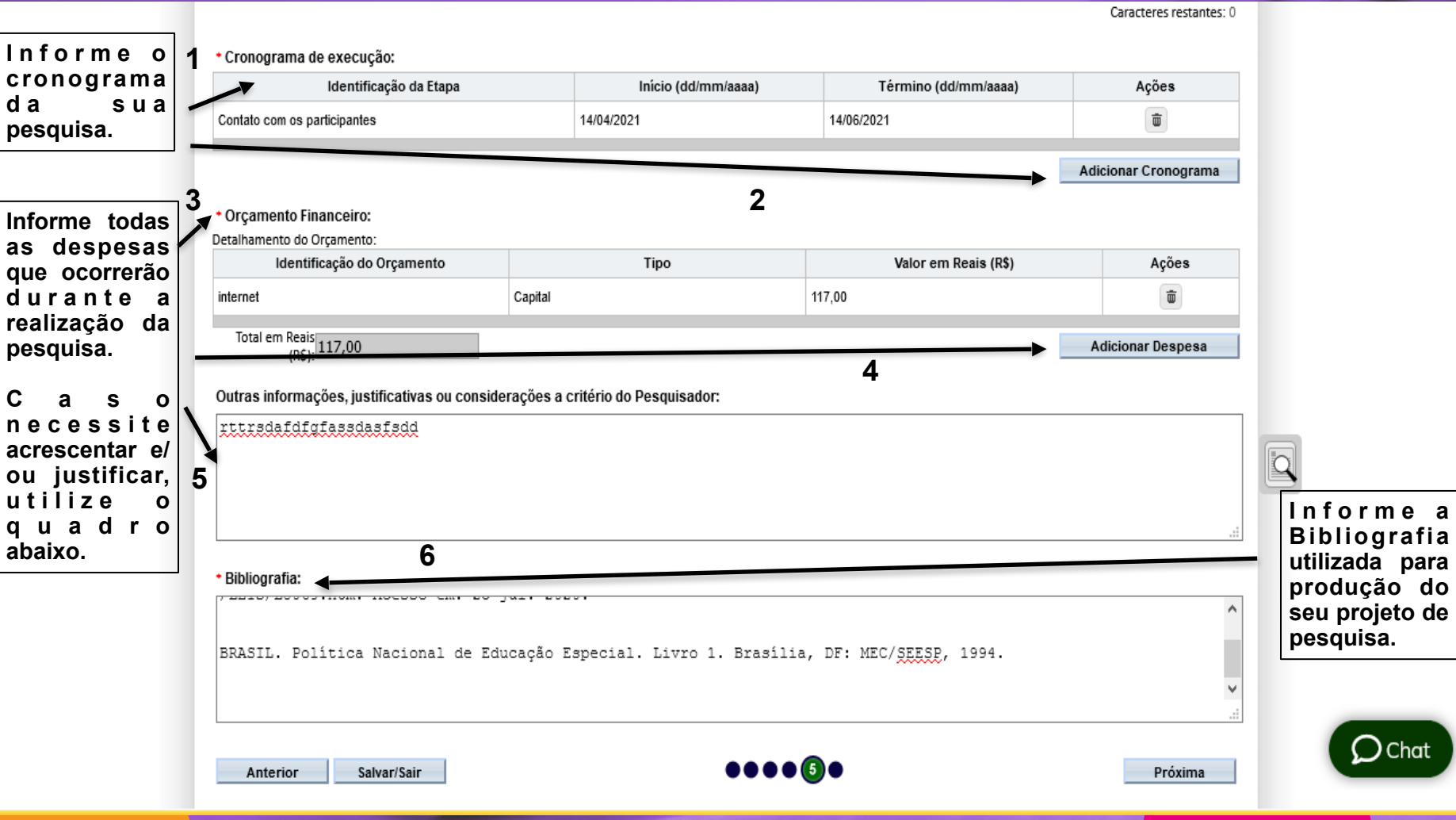

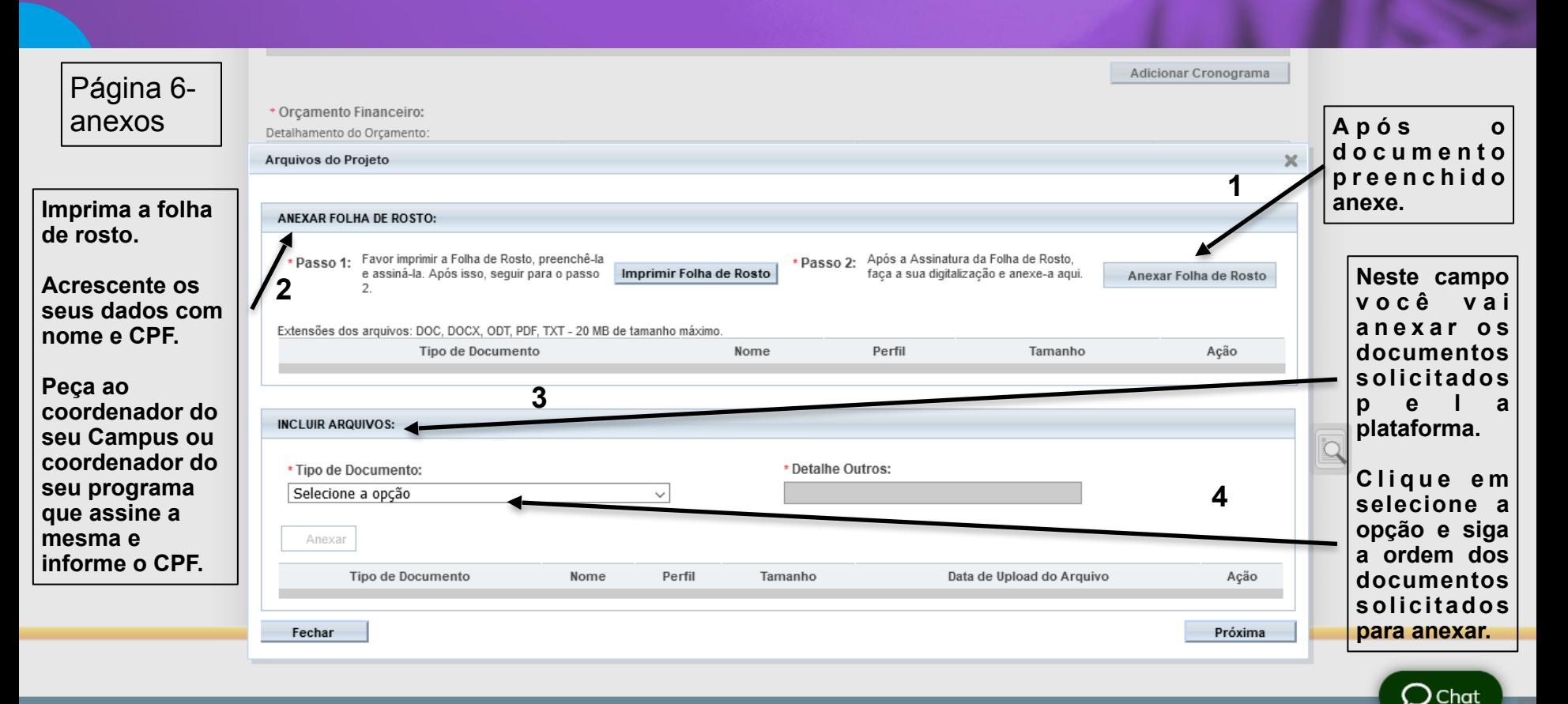

**BRASI** 

**SUS MINISTÉRIO DA** 

Suporte a sistemas: 136 - opção 8 e opção 3, solicitar ao atendente suporte Plataforma Brasil. Fale conosco: Clique para enviar mensagem para a Plataforma Brasil

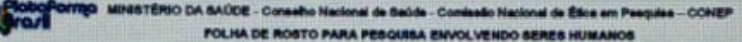

#### 1. Projeto de Pesquisa:

AVALIAÇÃO DA CRIAÇÃO E IMPLEMENTAÇÃO DA LEI 995/2018 NA VIDA ESCOLAR DAS PESSOAS COM DEPICIÊNCIA NO MUNICÍPIO DE

#### 2. Número de Participantes da Pasculas: NO

3. Area Tamátra

4. Área do Conhecimento: Grande Area 7, Cláncias Humanas

PESQUISADOR RESPONSÁVEL

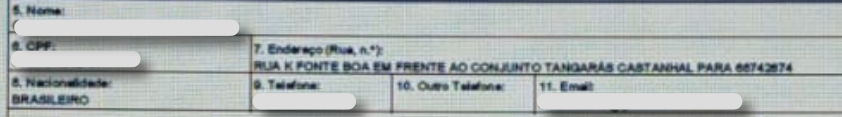

Termo de Compromisso: Daciero que conheço e cumpriral os regulaitos da Resolução CHS 450/12 e suas complemente es, Comprometo-me s<br>UNEs: os meteorias a dados coletados exituávamente para na fina previatos no protocolo e a

**Analysis** and

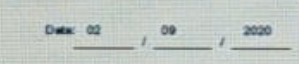

#### **INSTITUICÃO PROPONENTE**

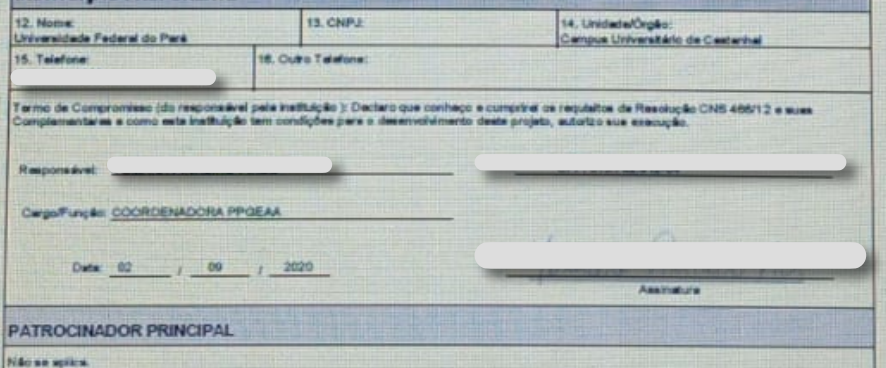

#### Folha de rosto:

-Neste documento deve conter a assinatura do pesquisador responsável e a assinatura do responsável pelo Campus ou do Coordenador do Programa ao qual a pesquisa está vinculada.

## Documentos para anexar

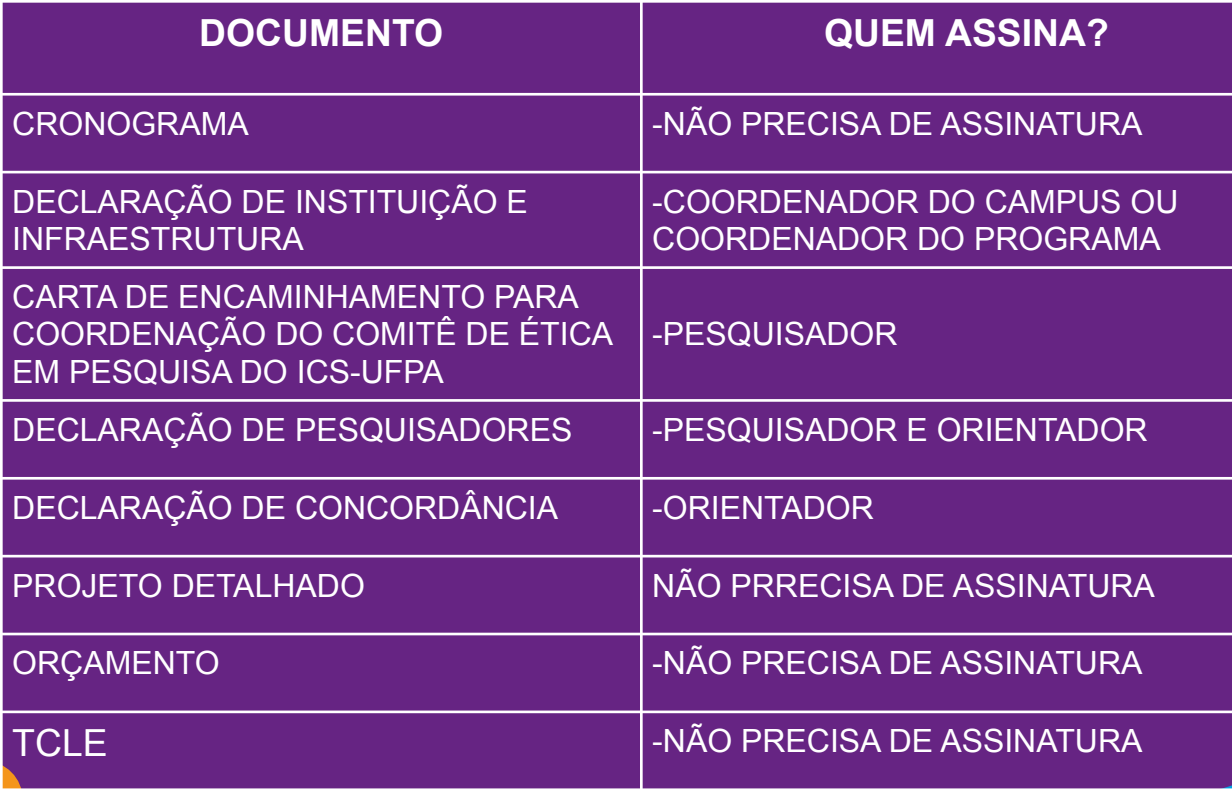

Estes são os documentos que d e v e r ã o ser anexados. Atente-se as assinaturas necessárias.

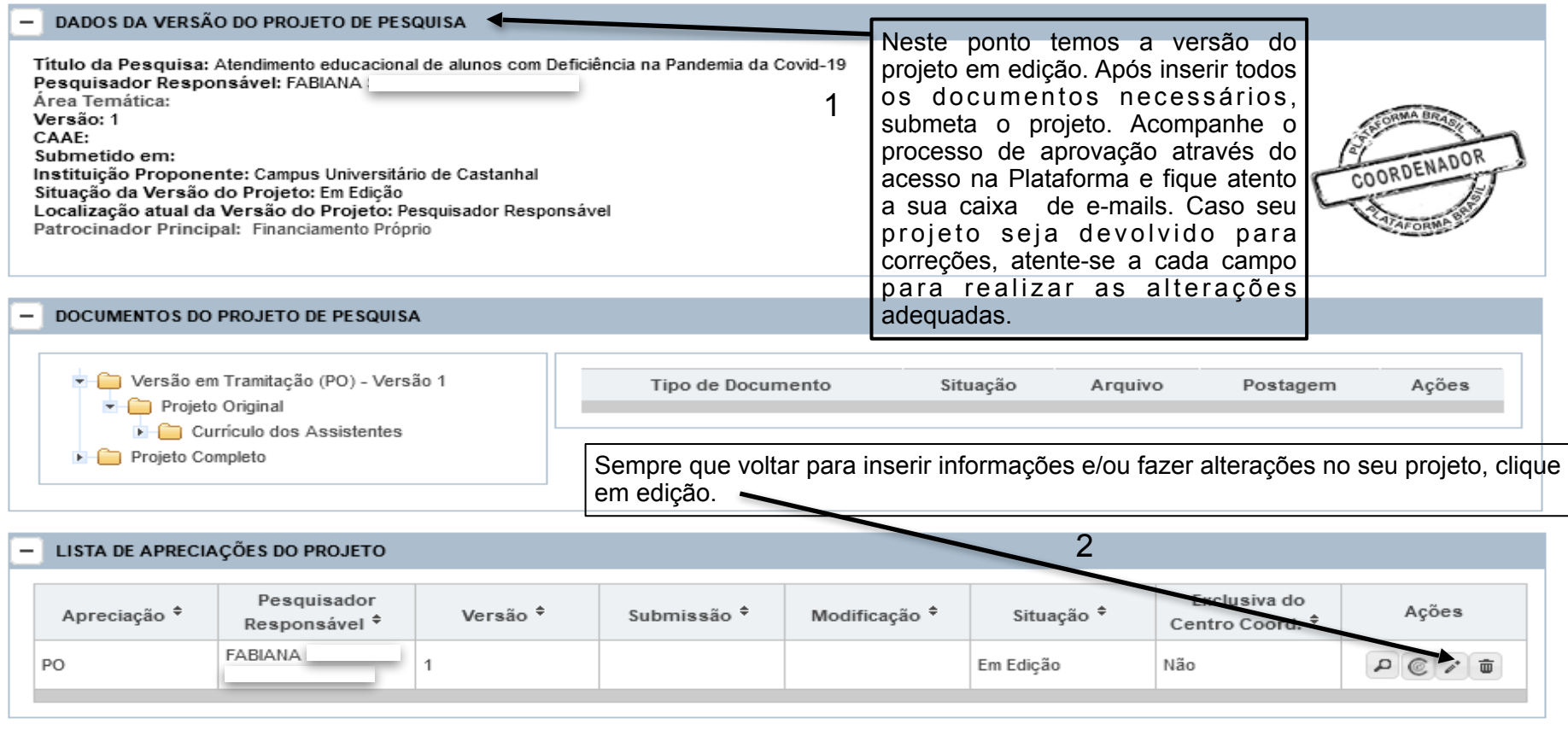

 $\overline{\mathbf{k}}$ 

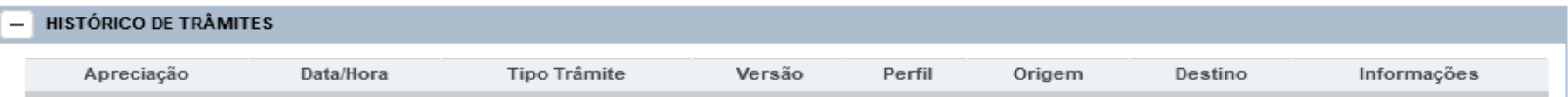

## AINDA COM DÚVIDAS?

Para mais informações mais detalhadas , acesse o site da Plataforma Brasil:

<http://aplicacao.saude.gov.br/plataformabrasil/login.jsf>

No campo "Público" entre em "Manuais da Plataforma Brasil" e busque informações mais detalhadas.

 **Dados Internacionais de Catalogação na Publicação (CIP) de acordo com ISBD Sistema de Bibliotecas da Universidade Federal do Pará Gerada automaticamente pelo módulo Ficat, mediante os dados fornecidos pelo(a) autor(a)**

> C955t CRUZ, CLEIDINEI SANTOS EVERTON. TUTORIAL PARA CADASTRO DE PROJETO DE PÓS-GRADUAÇÃO PARA O COLÉGIO DAS HUMANIDADES E INTERDISCIPLINARIDADES NA PLATAFORMA BRASIL / CLEIDINEI SANTOS EVERTON CRUZ, YOMARA PINHEIRO PIRES  $-2021$ 31 f. : il. color.

> > Orientador(a): Profª. Dra. Yomara Pinheiro Pires Dissertação (Mestrado) - Universidade Federal do Pará, Campus Universitário de Castanhal, Programa de Pós-Graduação em Estudos Antrópicos na Amazônia, Castanhal, 2021.

 1. PESQUISA CIENTIFICA. 2. SUBMISSÃO DE PROJETO . 3. PLATAFORMA BRASIL. 4. COLEGIO DAS HUMANIDADES. 5. INTERDISCIPLINARIDADE. I. Título.

CDD 016.37